## Package 'mobirep'

April 22, 2021

<span id="page-0-0"></span>Title Models Bivariate Dependence and Produces Bivariate Return Periods

Version 0.2.3

Description Models the dependence between two variables in the extremes, identifies most relevant models among six models: the conditional extremes model, the Jt-KDE model and four copulae (Gumbel, Galambos, Normal, FGM). Bivariate return periods for the six models and bivariate level curves can be created. Methods used in the package are described in the following reference: Tilloy, Malamud, Winter and Joly-Laugel (2020) <doi:10.5194/nhess-20-2091-2020> Supporting references for the conditional extremes model, Jt-KDE model and for copula modelling are the following: Heffernan and Tawn (2004) <doi:10.1111/j.1467-9868.2004.02050.x> Cooley, Thibaud, Castillo and Wehner (2019) <doi:10.1007/s10687-019-00348-0> Nelsen (2006) <doi:10.1007/0-387-28678-0>.

License GPL  $(>= 3)$ 

Encoding UTF-8

LazyData True

RoxygenNote 7.1.1

**Depends** R  $(>= 3.5.0)$ , texmex

Imports stats, copBasic, grDevices, ks, lattice, SpatialExtremes, zoo, copula, ggplot2, viridis,

Suggests knitr, testthat, rmarkdown

VignetteBuilder knitr

NeedsCompilation no

Author Alois Tilloy [aut, cre] (<https://orcid.org/0000-0002-5881-0642>)

Maintainer Alois Tilloy <alois.tilloy@kcl.ac.uk>

Repository CRAN

Date/Publication 2021-04-22 14:00:09 UTC

### <span id="page-1-0"></span>R topics documented:

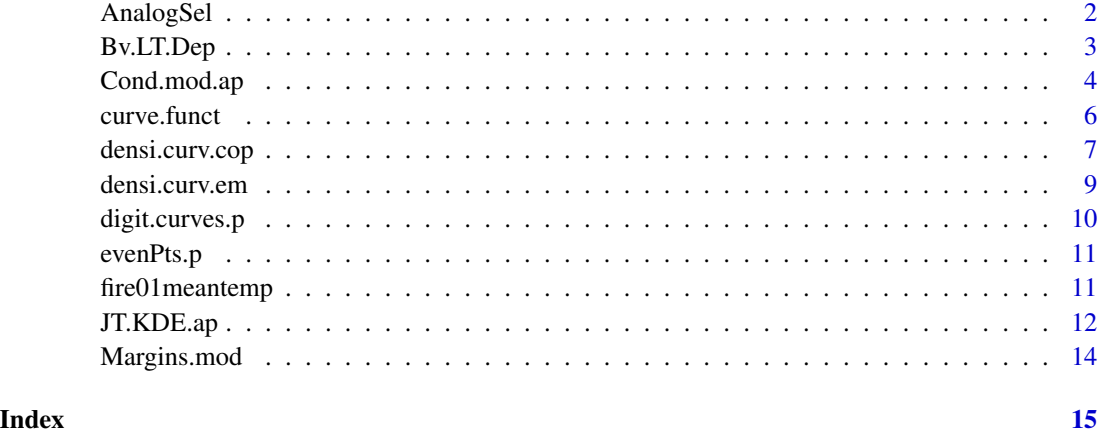

AnalogSel *Identifies synthetic datasets analig to input data*

#### Description

Automatically identifies analog datasets from the 60 datasets created in Tilloy et al.(2020). The function helps the user to select relevant bivariate model among the six models discussed in Tilloy et al. (2020) See https://nhess.copernicus.org/articles/20/2091/2020/nhess-20-2091-2020.html for more detail.

#### Usage

AnalogSel(u2)

#### Arguments

u2 Two column data frame

#### Value

No return value, called for side effects

#### Examples

```
data(porto)
AnalogSel(fire01meantemp)
```
<span id="page-2-0"></span>

Take data on uniform margins and fit the Ledford and Tawn (1997) joint tail model. Also contains the method where additional information from values that are extreme in at most one variable is used.

#### Usage

```
Bv.LT.Dep(
  data,
  mod.thresh.u,
  crit.lev.u,
  sig.lev = 0.05,
  ci.meth = "se",
  marg.inf = F
\mathcal{L}
```
#### Arguments

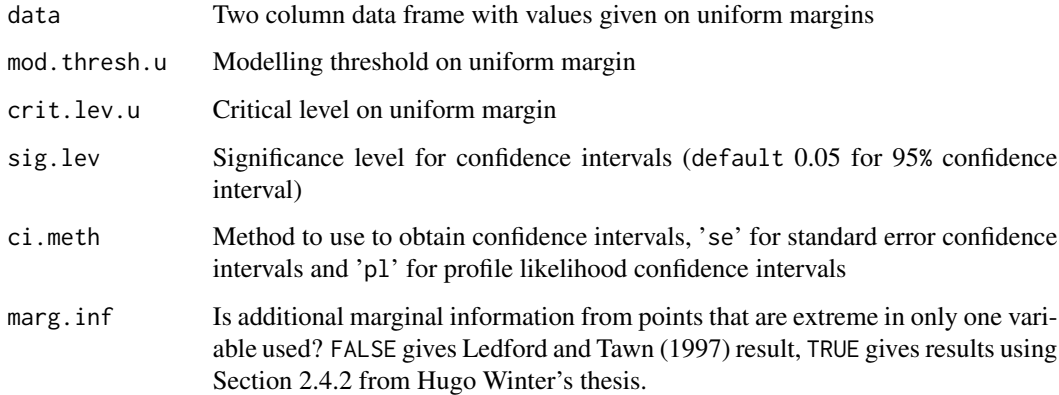

#### Value

Estimates of two dependence parameters with confidence intervals:

- threshold dependent extremal dependence measure
- threshold dependent coefficient of tail dependence

<span id="page-3-0"></span>

Fits the bivariate conditional extremes model (from Heffernan and Tawn (2004) and texmex R package) and provides estimates of a conditional or joint exceedance level curve with a probability corresponding to 'pobj'. Also provides estimates of dependence measures.

#### Usage

```
Cond.mod.ap(
  u2,
  tr1,
  tr2,
  tsim,
  num.sim,
  pobj,
  \text{interh} = "comb",mar1,
  mar2,
  px,
  py
)
```
#### Arguments

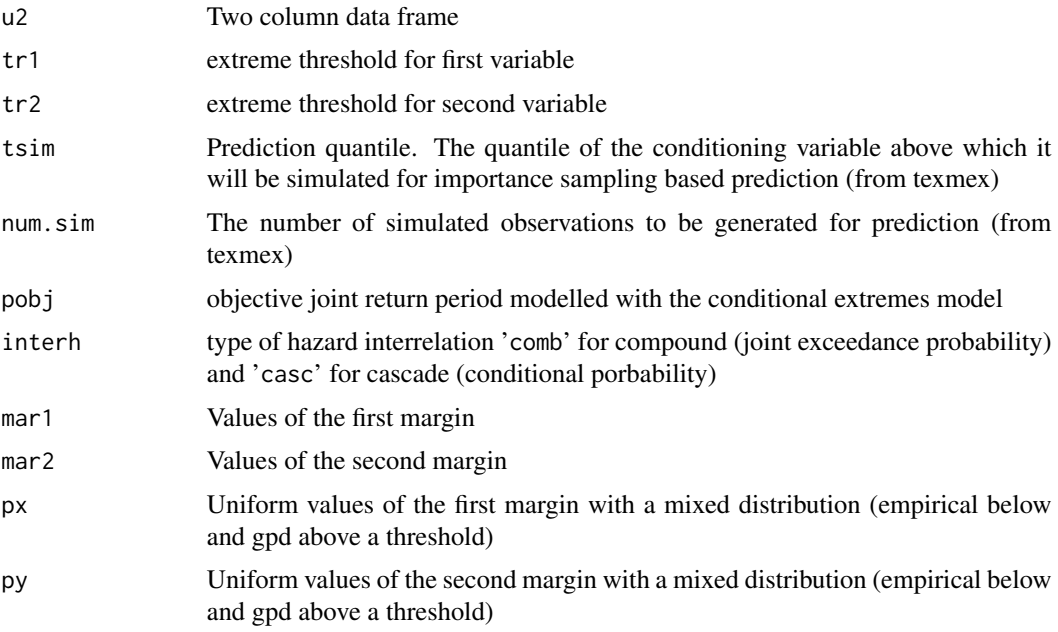

#### <span id="page-4-0"></span>Cond.mod.ap 5

#### Value

a list containing the following:

- jline data frame of the objective level curve with the selected return period 'pobj'
- onlysim data frame of simulated extreme data for the two variables
- etaHT threshold dependent extremal dependence measure
- chiHT threshold dependent coefficient of tail dependence

#### References

Tilloy, A., Malamud, B.D., Winter, H. and Joly-Laugel, A., 2020. Evaluating the efficacy of bivariate extreme modelling approaches for multi-hazard scenarios. Natural Hazards and Earth System Sciences, 20(8), pp.2091-2117.

Heffernan, J.E. and Tawn, J.A., 2004. A conditional approach for multivariate extreme values (with discussion). Journal of the Royal Statistical Society: Series B (Statistical Methodology), 66(3), pp.497-546.

#### See Also

[mex](#page-0-0)

#### Examples

```
# Import data
data(porto)
tr1=0.9
tr2=0.9
fire01meantemp=na.omit(fire01meantemp)
u=fire01meantemp
```

```
#Compute uniform margins
marg=Margins.mod(tr1,tr2,u=fire01meantemp)
kk=marg$uvar
pp=marg$uvar_ext
uu=marg$val_ext
```

```
upobj=0.001
t.sim=0.98
interh="comb"
## Not run:
# Fit conditional extremes model
condexres<-Cond.mod.ap(u2=u,tr1,tr2,tsim=t.sim,num.sim=10000,
pobj=upobj,mar1=uu[,1],mar2=uu[,2],px=pp[,1],py=pp[,2],interh=interh)
```

```
plot(condexres$jline)
```
## End(Not run)

<span id="page-5-0"></span>

The function creates extreme level curves for copulae. The function divides the 2D space into 3 subspaces to model level curves with extreme low probability 'pobj' (<0.001). Two types of level curves can be modeled: conditional or joint exceedance.

#### Usage

```
curve.funct(
  pxf,
  pyf,
  mar1,
  mar2,
  pos,
  pobje,
  ng = 100,
  \text{inter} = "comb",coco,
  c1,
  logm = FALSE
)
```
#### Arguments

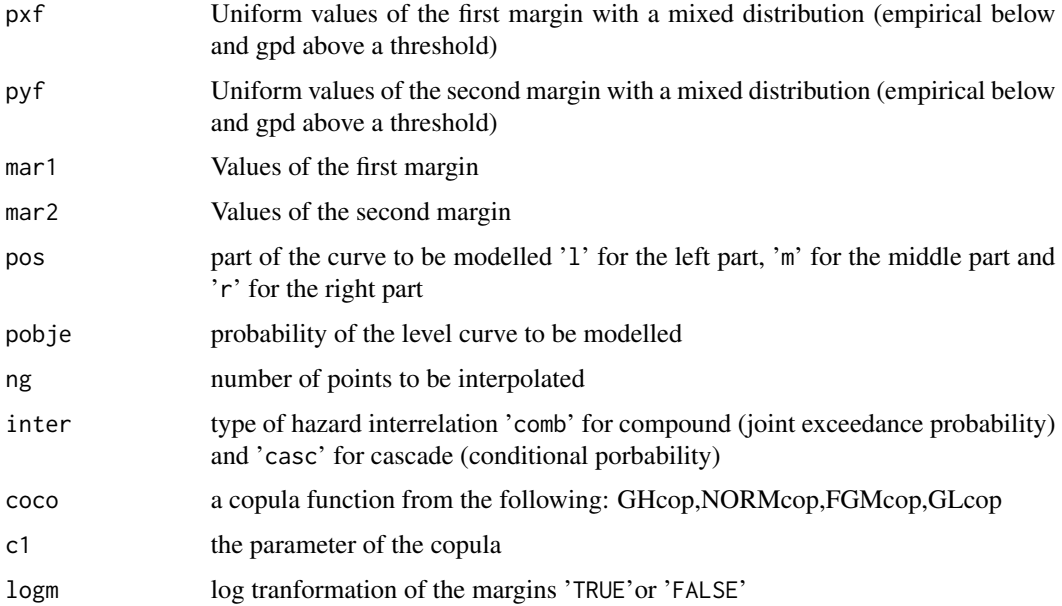

#### <span id="page-6-0"></span>densi.curv.cop 7

#### Value

two column matrix representing the level curve for a given probability

#### Examples

```
data(porto)
tr1=0.9
tr2=0.9
fire01meantemp=na.omit(fire01meantemp)
u=fire01meantemp
#Compute uniform margins
marg=Margins.mod(tr1,tr2,u=fire01meantemp)
pp=marg$uvar_ext
uu=marg$val_ext
#Copula parameters
c1 = 1.5copu<-copBasic::GHcop
upobj=0.001
interh="comb"
#compute the curve on 3 subdomains
cl1<-curve.funct(pxf=pp[,1],pyf=pp[,2],mar1=uu[,1],mar2=uu[,2],pos="l",
pobje=upobj,ng=100,inter=interh,coco=copu,c1=c1)
cl2<-curve.funct(pxf=pp[,1],pyf=pp[,2],mar1=uu[,1],mar2=uu[,2],pos="m",
pobje=upobj,ng=100,inter=interh,coco=copu,c1=c1)
cl3<-curve.funct(pxf=pp[,1],pyf=pp[,2],mar1=uu[,1],mar2=uu[,2],pos="r",
pobje=upobj,ng=100,inter=interh,coco=copu,c1=c1)
```
cl<-rbind(cl1,cl2,cl3)

densi.curv.cop *Computes the density of level curves for copulae models*

#### Description

Computes the density along the level curve estimate with a copula. Based on the density function of the selected copula.

#### Usage

densi.curv.cop(lines, copi, pxf, pyf, u)

#### <span id="page-7-0"></span>**Arguments**

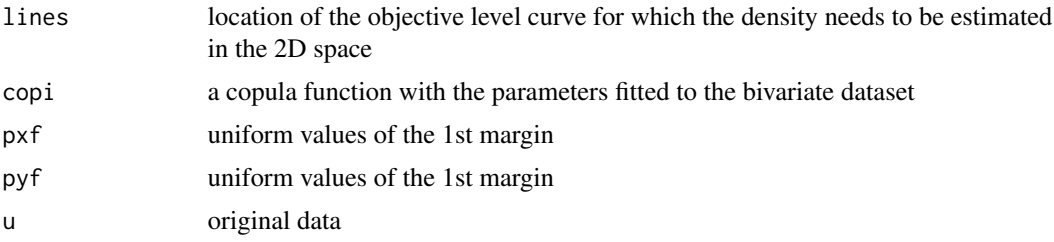

#### Value

density for each points (couple x,y) along the level curves for copulae

#### See Also

[dcopula](#page-0-0)

#### Examples

data(porto)

tr1=0.9 tr2=0.9 fire01meantemp=na.omit(fire01meantemp) u=fire01meantemp

#Compute uniform margins marg=Margins.mod(tr1,tr2,u=fire01meantemp) kk=marg\$uvar pp=marg\$uvar\_ext uu=marg\$val\_ext

```
#Copula parameters
c1=1.5
copu<-copBasic::GHcop
upobj=0.001
interh="comb"
```

```
#compute the curve on 3 subdomains
cl1<-curve.funct(pxf=pp[,1],pyf=pp[,2],mar1=uu[,1],mar2=uu[,2],pos="l",
pobje=upobj,ng=100,inter=interh,coco=copu,c1=c1)
cl2<-curve.funct(pxf=pp[,1],pyf=pp[,2],mar1=uu[,1],mar2=uu[,2],pos="m",
pobje=upobj,ng=100,inter=interh,coco=copu,c1=c1)
cl3<-curve.funct(pxf=pp[,1],pyf=pp[,2],mar1=uu[,1],mar2=uu[,2],pos="r",
pobje=upobj,ng=100,inter=interh,coco=copu,c1=c1)
```
cl<-rbind(cl1,cl2,cl3)

```
# Homogenization of the number of points
cli<-digit.curves.p(start=c(cl[1,1],cl[1,2]), as.matrix(cl), nPoints=98, closed = FALSE)
```
#### <span id="page-8-0"></span>densi.curv.em 9

```
# Computes the density along the curve
co=copula::gumbelCopula(c1,dim=2)
cli<-densi.curv.cop(lines=cli,copi=co,pxf=kk[,1],pyf=kk[,2],u=u)
```
densi.curv.em *Computes the density of level curves for non-parametric models*

#### Description

Computes the density along the level curve estimated by JT-KDE or Cond-Ex models. It is based on a kernel density estimation of simulated points for Cond-Ex and extrapolation of the kernel density estimation of the base curve for the joint tail model

#### Usage

densi.curv.em(kdetab, lines, tl, lines2)

#### Arguments

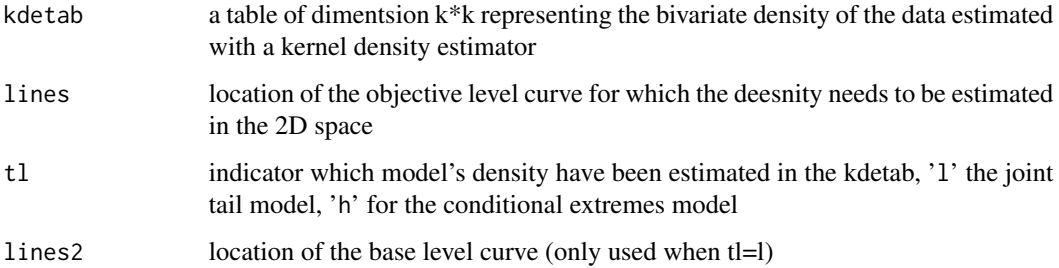

#### Value

density for each points (couple x,y) along the level curves

#### Examples

```
## Not run:
data(porto)
fire01meantemp=na.omit(fire01meantemp)
u=fire01meantemp
jt.dens<-kde(u,gridsize = 200)
ltl<-densi.curv.em(kdetab=jt.dens,lines2=ltlo, tl="l", lines=ltl)
```
## End(Not run)

<span id="page-9-0"></span>

Creates homogeneous level curve for every model (adapted from the function digit.curves of the geomorph R package)

#### Usage

digit.curves.p(start, curve, nPoints, closed = TRUE)

#### Arguments

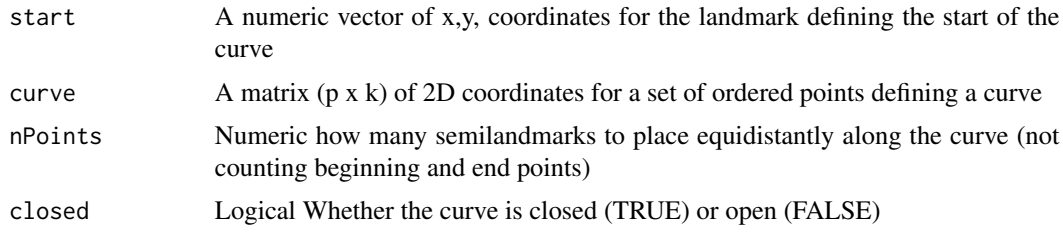

#### Value

A matrix of coordinates for nPoints equally spaced semilandmarks sampled along the curve

#### References

Bookstein, F. J. 1997 Landmark Methods for Forms without Landmarks: Morphometrics of Group Differences in Outline Shape. Medical Image Analysis 1(3):225-243.

Rohlf, F.J., 2015. The tps series of software. Hystrix 26(1):9-12.

#### See Also

[digit.curves](#page-0-0)

#### Examples

```
# Curve creation
x<-seq(0,30, length=200)
y=90-x^2
curve=data.frame(x,y)
```

```
# Homogenization of the number of points
ltl<-digit.curves.p(start=curve[1,], curve=as.matrix(curve), nPoints=98, closed = FALSE)
plot(ltl)
```
<span id="page-10-0"></span>

Basic function for spacing out curve points via linear interpolation (adapted from the function digit.curves of the geomorph package). The main different is that curves are normalized to allow an intercomaprison of confidence scores regardless of the input data. used in digit.curves.p

#### Usage

evenPts.p(x, n)

#### Arguments

x, n numeric vectors

#### Value

A matrix of coordinates for nPoints equally spaced semilandmarks sampled along the curve in a normalized space

fire01meantemp *Fire and extreme temperature in portugal*

#### **Description**

Bivariate dataset of daily mean temperature and number of wildfires in the Porto district (Portugal) for the period 1980 to 2005. Daily mean temperature data from E-OBS (Cornes et al. (2018) <10.1029/2017JD028200> and wildfire data from Pereira et al. (2011) <10.5194/nhess-11-3343- 2011>.

#### Usage

data(porto)

#### Format

Two column dataframe: #'

- temp2.temperature (mean daily temperature in  $^{\circ}$ C)
- temp2.nb (daily number of wildfires)

#### References

Tilloy, A., Malamud, B.D., Winter, H. and Joly-Laugel, A., 2020. Evaluating the efficacy of bivariate extreme modelling approaches for multi-hazard scenarios. Natural Hazards and Earth System Sciences, 20(8), pp.2091-2117.

<span id="page-11-0"></span>

Fits the bivariate joint tail model with Kernel density estimator (Adapted from Cooley et al. (2019))and provides estimates of a conditional or joint exceedance level curve with a probability corresponding to 'pobj'. Also provides estimates of dependence measures.

#### Usage

```
JT.KDE.ap(
 u2,
 pbas,
 pobj,
 beta,
 vtau,
 devplot = F,
 kk,
 mar1,
 mar2,
 px,
 py,
  interh = NA
)
```
#### Arguments

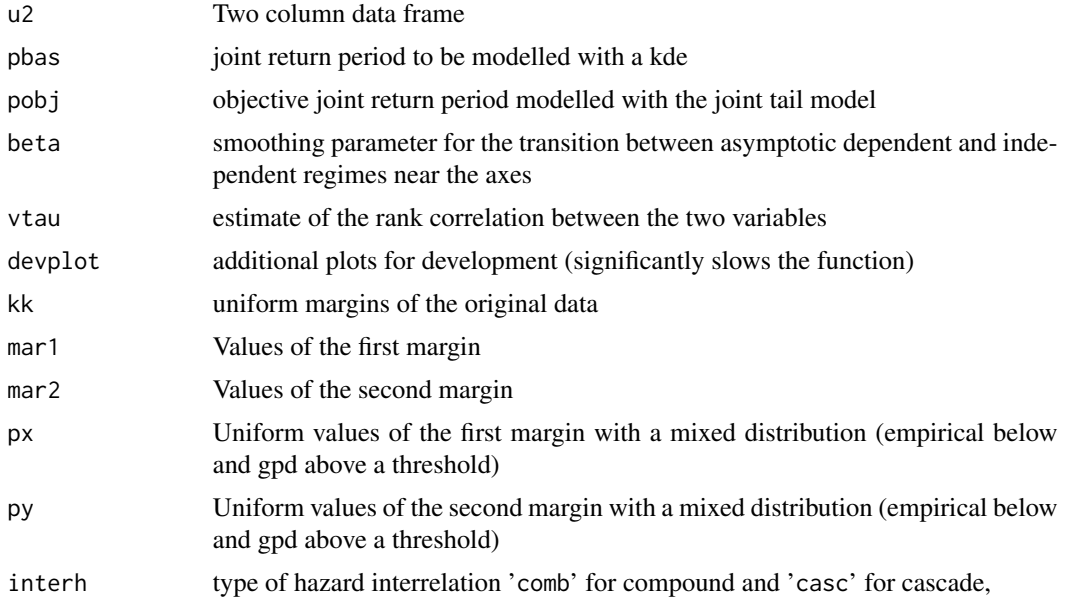

#### <span id="page-12-0"></span>Value

a list containing the following:

- levelcurve data frame the objective containing level curve with a return level 'pobj'
- wq0ri matrix of the base level curve with a return level 'pbas'
- etaJT threshold dependent extremal dependence measure
- chiJT threshold dependent coefficient of tail dependence

#### References

Tilloy, A., Malamud, B.D., Winter, H. and Joly-Laugel, A., 2020. Evaluating the efficacy of bivariate extreme modelling approaches for multi-hazard scenarios. Natural Hazards and Earth System Sciences, 20(8), pp.2091-2117.

Cooley, D., Thibaud, E., Castillo, F. and Wehner, M.F., 2019. A nonparametric method for producing isolines of bivariate exceedance probabilities. Extremes, 22(3), pp.373-390.

#### See Also

[chi](#page-0-0)

#### **Examples**

```
# Inport data
data(porto)
tr1=0.9tr2=0.9
fire01meantemp=na.omit(fire01meantemp)
u=fire01meantemp
```

```
# Compute uniform margins
marg=Margins.mod(tr1,tr2,u=fire01meantemp)
kk=marg$uvar
pp=marg$uvar_ext
uu=marg$val_ext
upobj=0.001
vtau=cor.test(x=u[,1],y=u[,2],method="kendall")$estimate
interh="comb"
## Not run:
# Fit JT-KDE model
jtres<-JT.KDE.ap(u2=u,pbas=0.01,pobj=upobj,beta=100,kk=kk,vtau=vtau,
devplot=FALSE,mar1=uu[,1],mar2=uu[,2],px=pp[,1],py=pp[,2],interh=interh)
plot(jtres$levelcurve)
```
## End(Not run)

<span id="page-13-0"></span>

Compute uniform margins with Generalized Pareto Distribution above threshold

#### Usage

```
Margins.mod(tr1, tr2, u)
```
#### Arguments

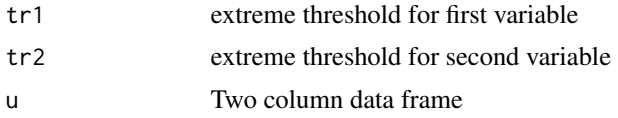

#### Value

a list of containing the following pseudo observations (uniform margins) with a mixed distribution (empirical below and gpd above a threshold)

- uvar data frame of pseudo observations (uniform margins) of the original data 'u'
- uvar\_ext data frame of pseudo observations (uniform margins) with a mixed distribution (empirical below and gpd above a threshold) and 1000 extrapolated values
- val\_est data frame consiting of mix of original data 'u'and 1000 extrapolated values

#### Examples

```
data(porto)
#set extreme threshold for both variable
tr1=0.9tr2=0.9
fire01meantemp=na.omit(fire01meantemp)
u=fire01meantemp
marmod=Margins.mod(tr1,tr2,u=fire01meantemp)
```
# <span id="page-14-0"></span>Index

∗ datasets fire01meantemp, [11](#page-10-0) AnalogSel, [2](#page-1-0) Bv.LT.Dep, [3](#page-2-0) chi, *[13](#page-12-0)* Cond.mod.ap, [4](#page-3-0) curve.funct, [6](#page-5-0) dcopula, *[8](#page-7-0)* densi.curv.cop, [7](#page-6-0) densi.curv.em, [9](#page-8-0) digit.curves, *[10](#page-9-0)* digit.curves.p, [10](#page-9-0) evenPts.p, [11](#page-10-0) fire01meantemp, [11](#page-10-0) JT.KDE.ap, [12](#page-11-0) Margins.mod, [14](#page-13-0)

mex, *[5](#page-4-0)*